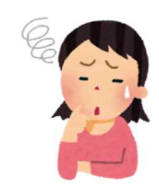

## 自分の顔が映っていないと言われた

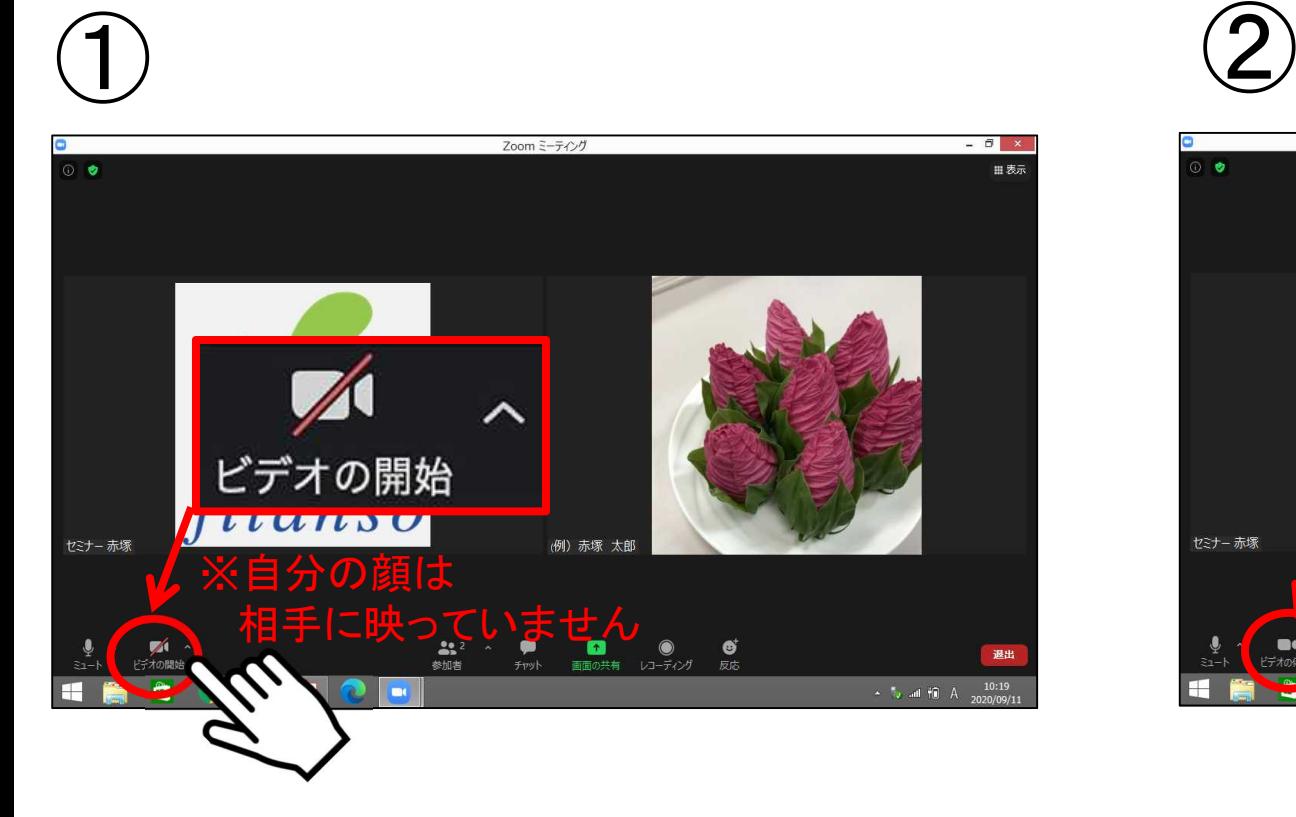

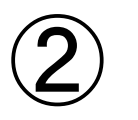

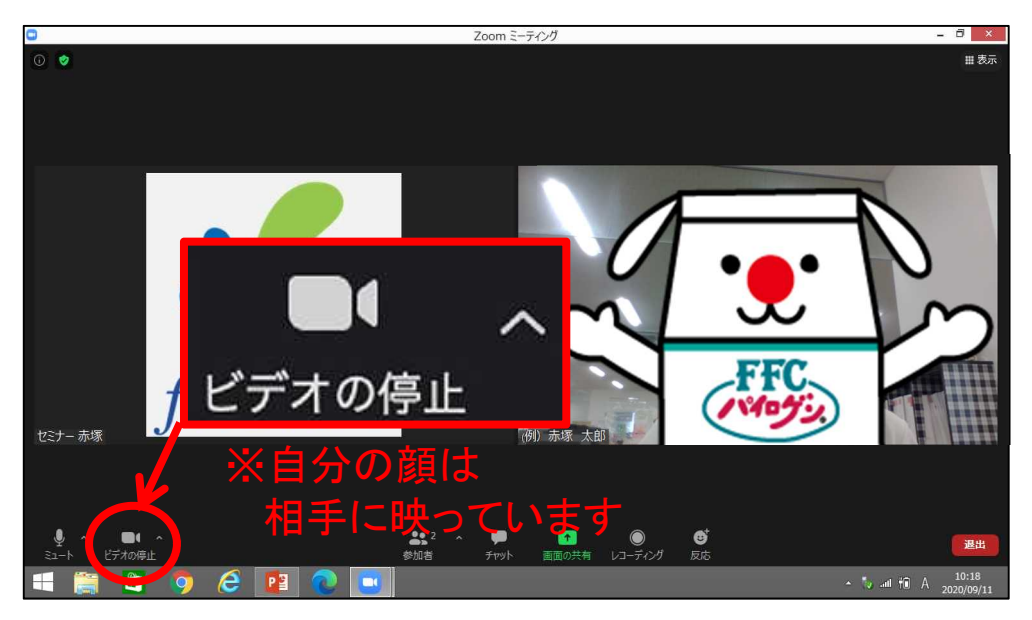

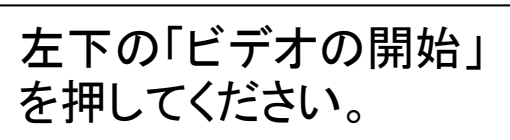

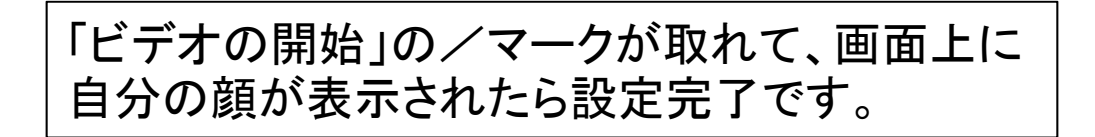